SAP ABAP table TENOCODE {Allocation of Notification Codes to Notification Profiles}

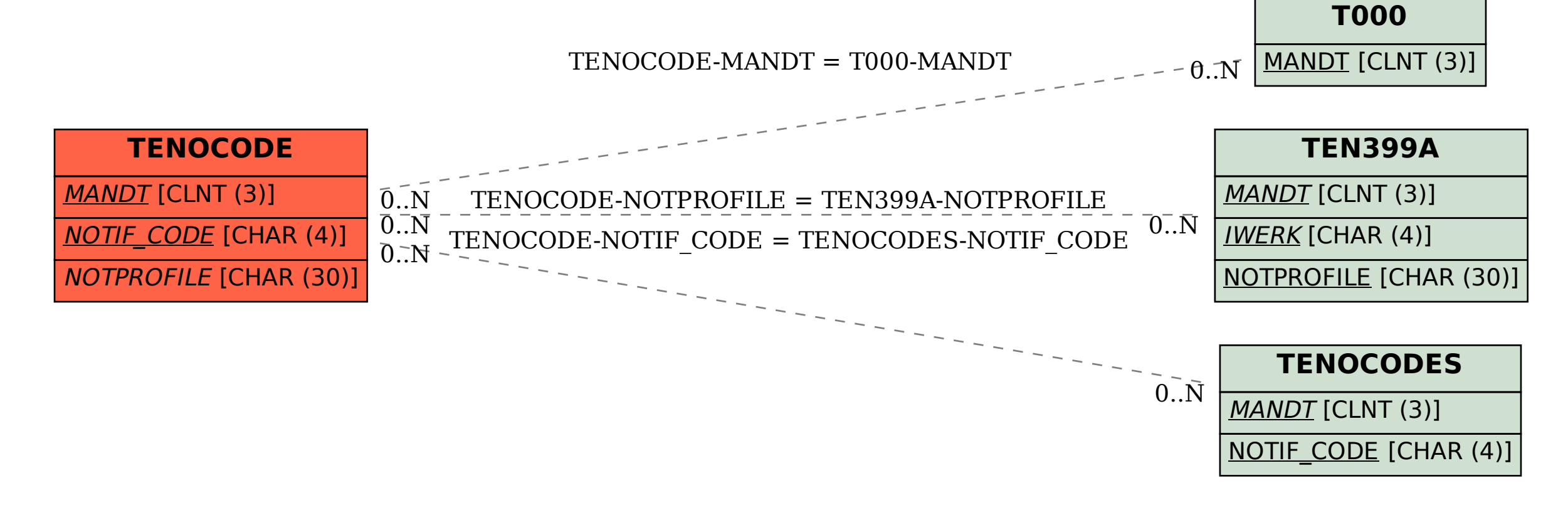